# Exhibitor Group (Family) Entry

#### *Important Reminders*

- Your fair probably has dates when entry is accepted into the fair. Be sure to complete your entries (including the final "Submit" step) prior to the cut-off date. **Weber County Indoor**  Fair Exhibit Registration is July 1-28<sup>th</sup>. No entries will be excepted after July 28<sup>th</sup>.
- Register all entries for each exhibitor in the family before proceeding to the Payment section.
- Be sure to click the "Submit" button when you have completed your entries. Entries are not final until they have been submitted.
- Check your email inbox for a confirmation email with a list of your entries and any related fees.
- You will receive a second email when your entries have been approved by your fair or show.

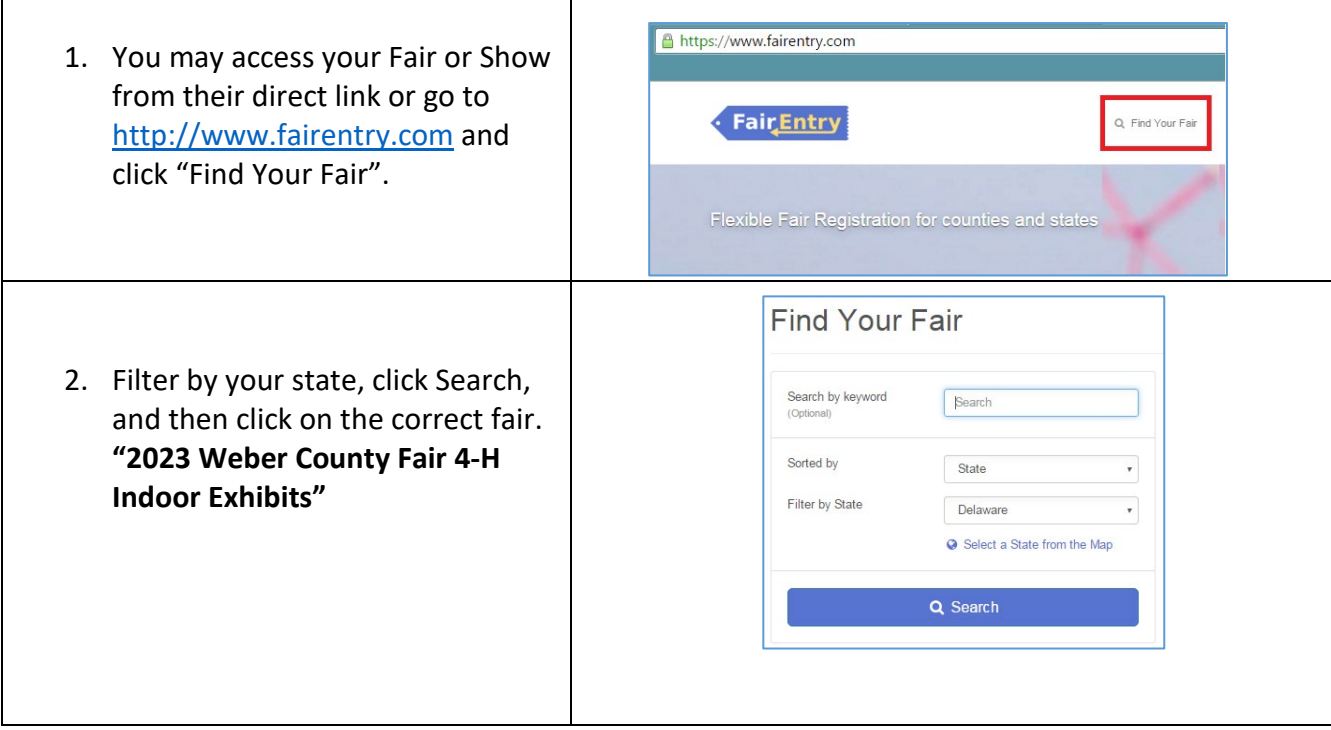

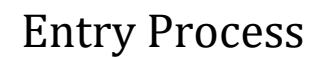

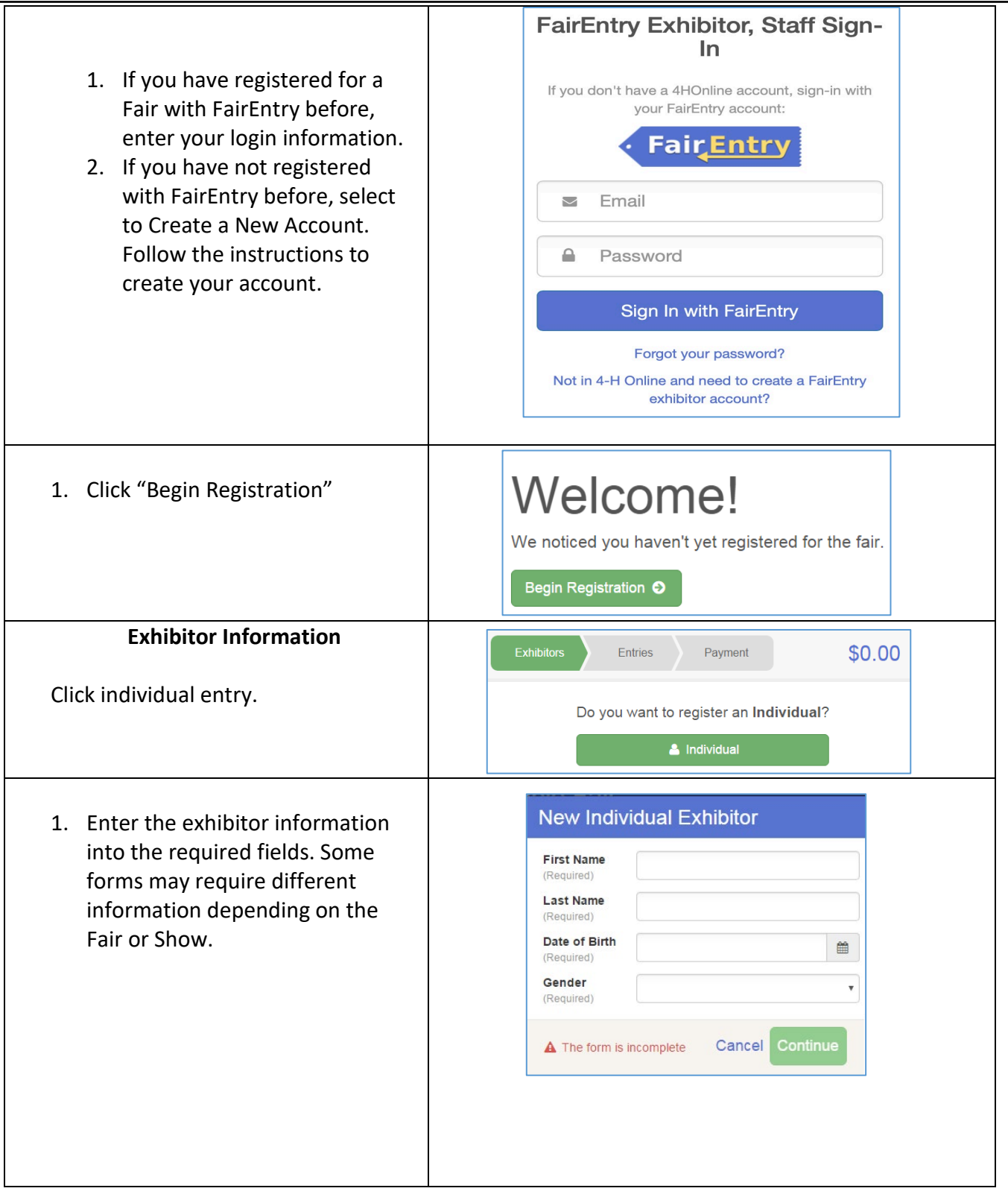

# Fair Entry

### Entry Process

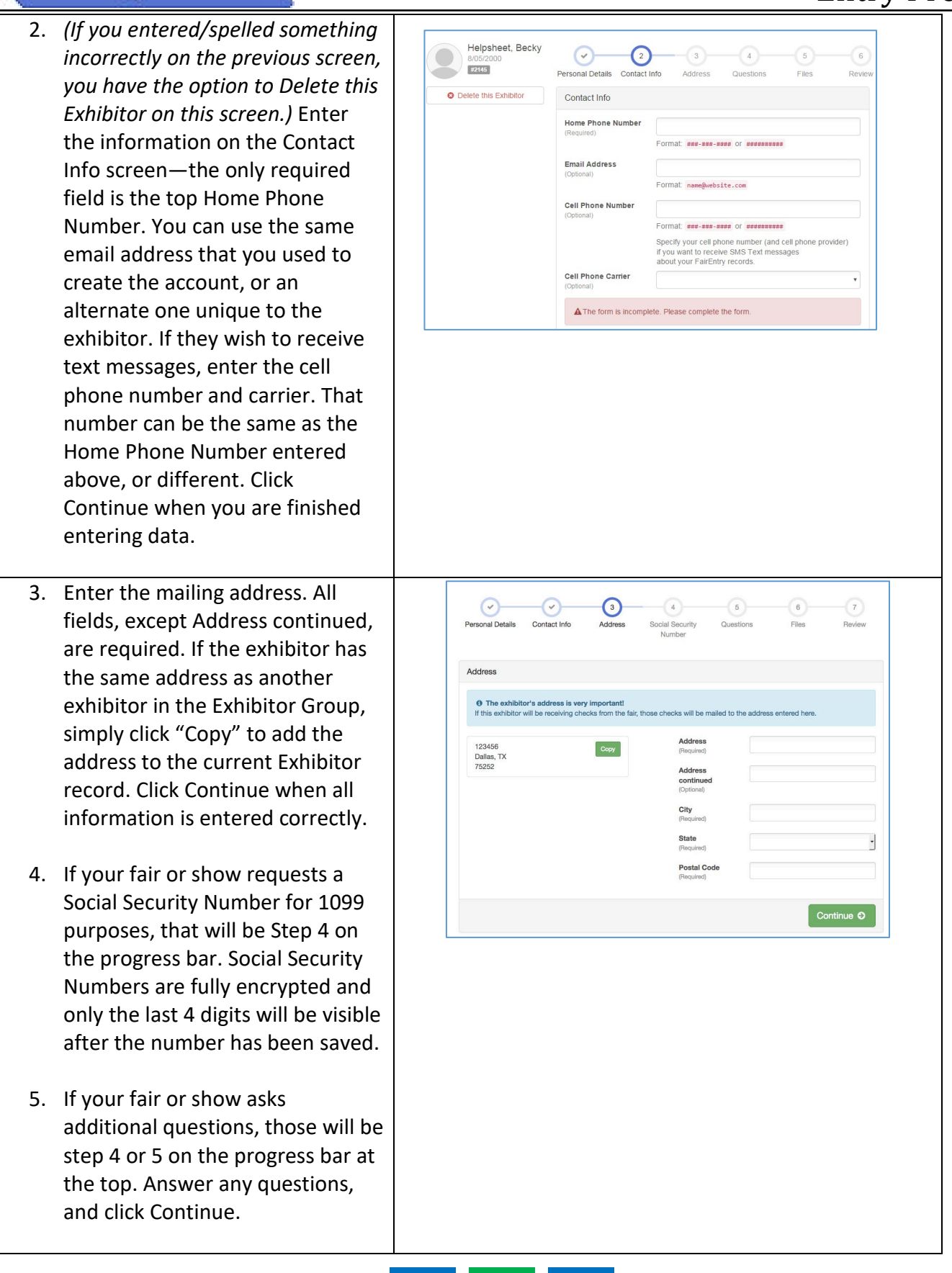

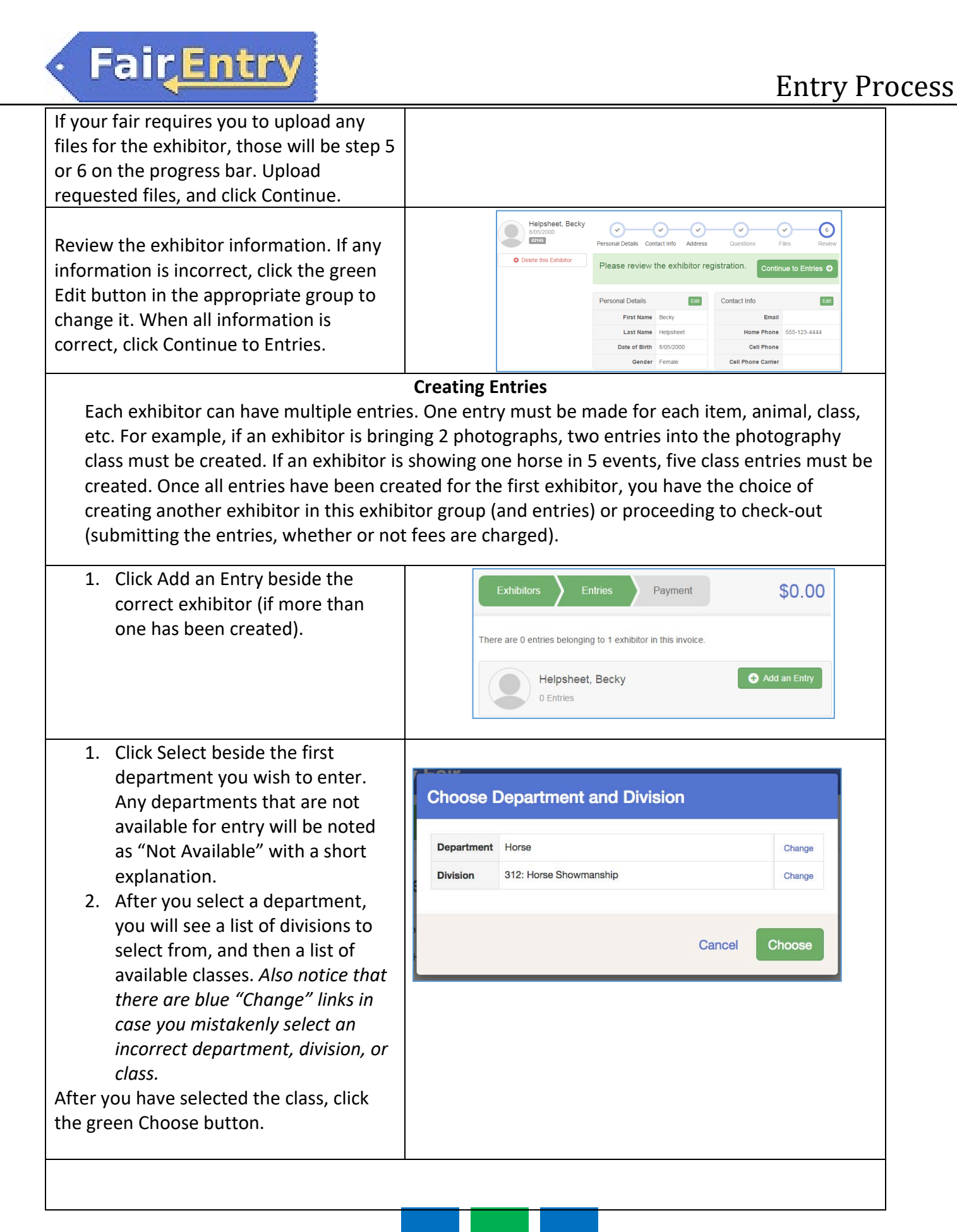

### Entry Process

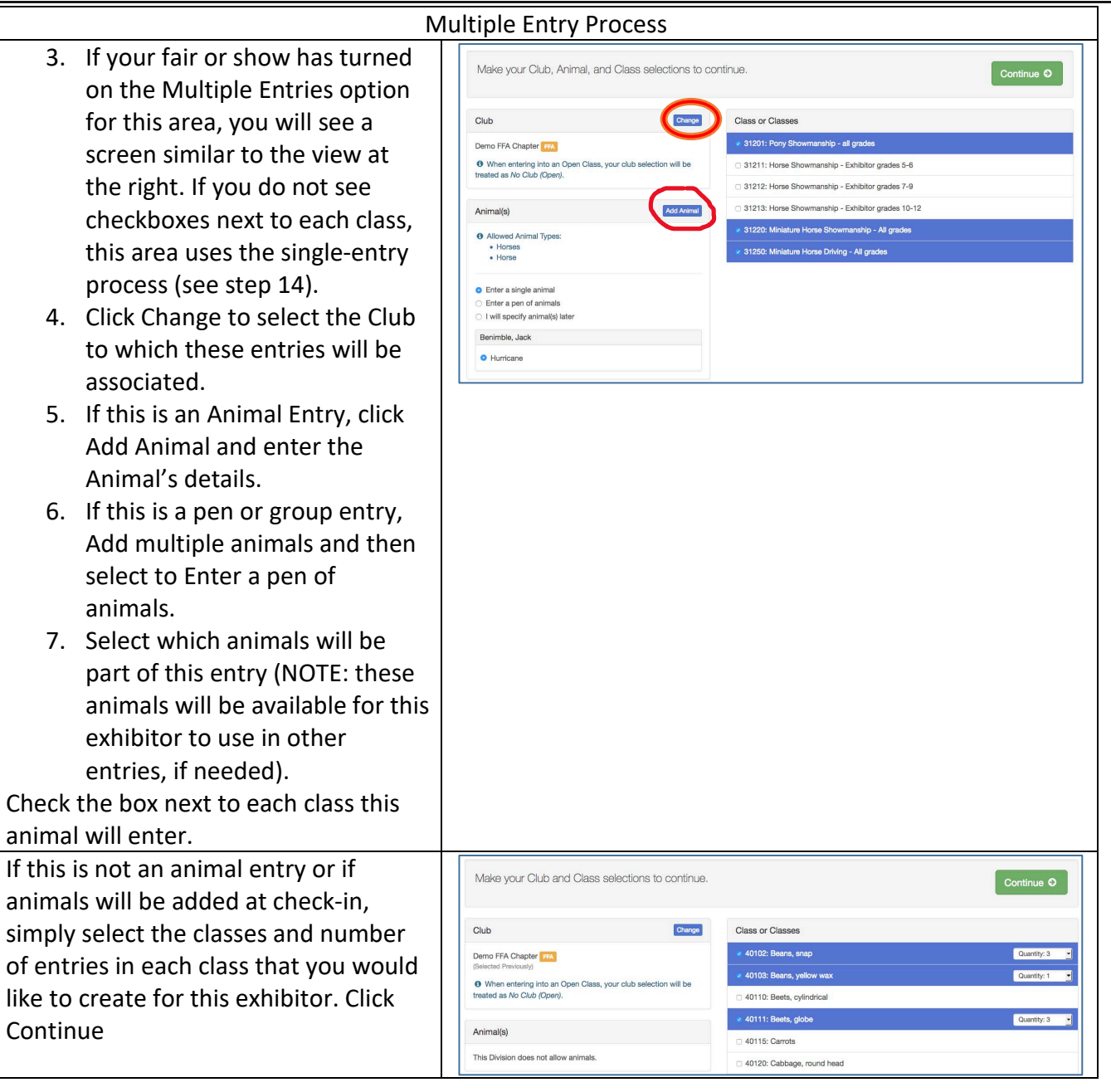

#### Entry Process

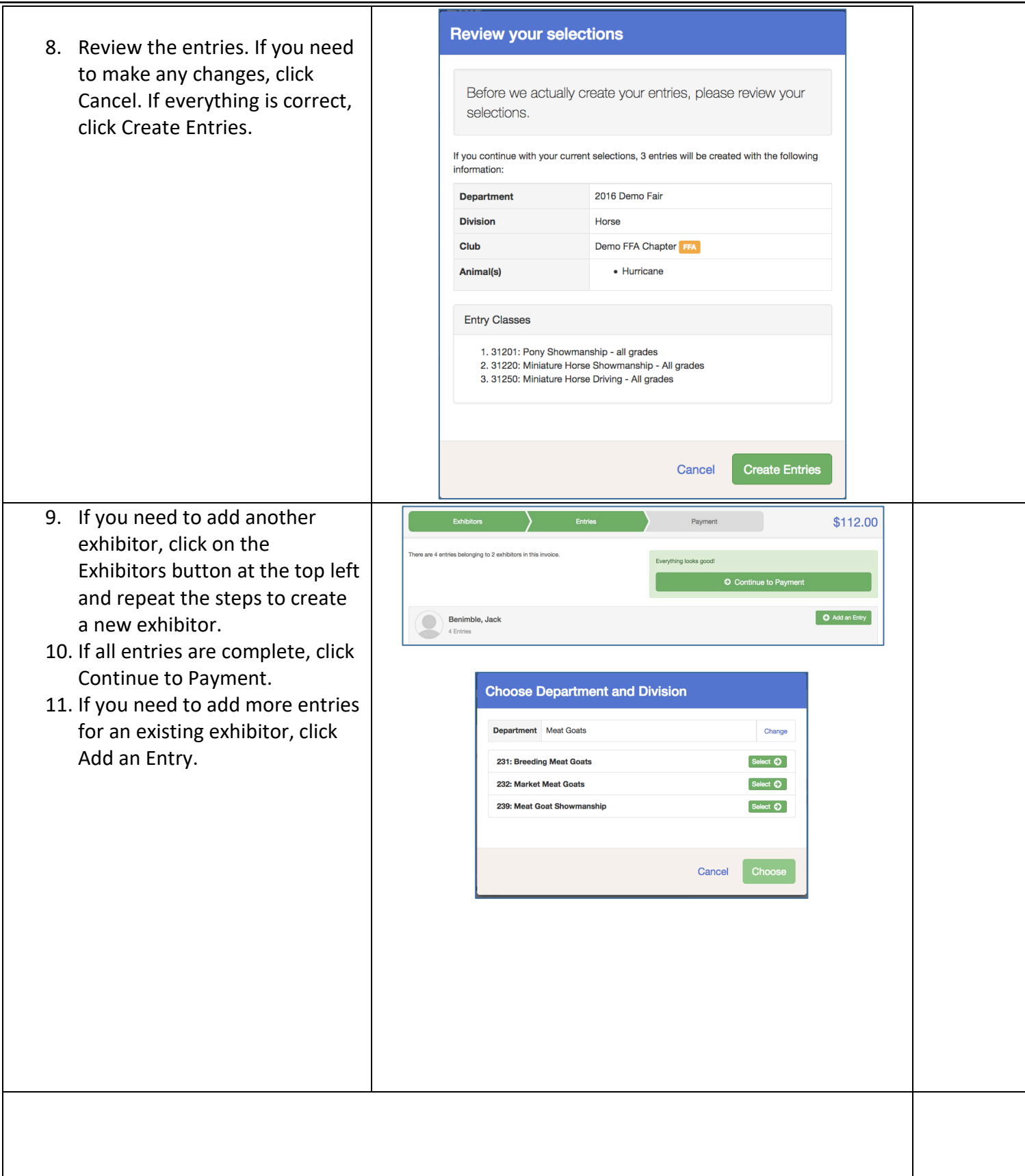

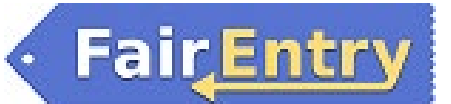

# Entry Process

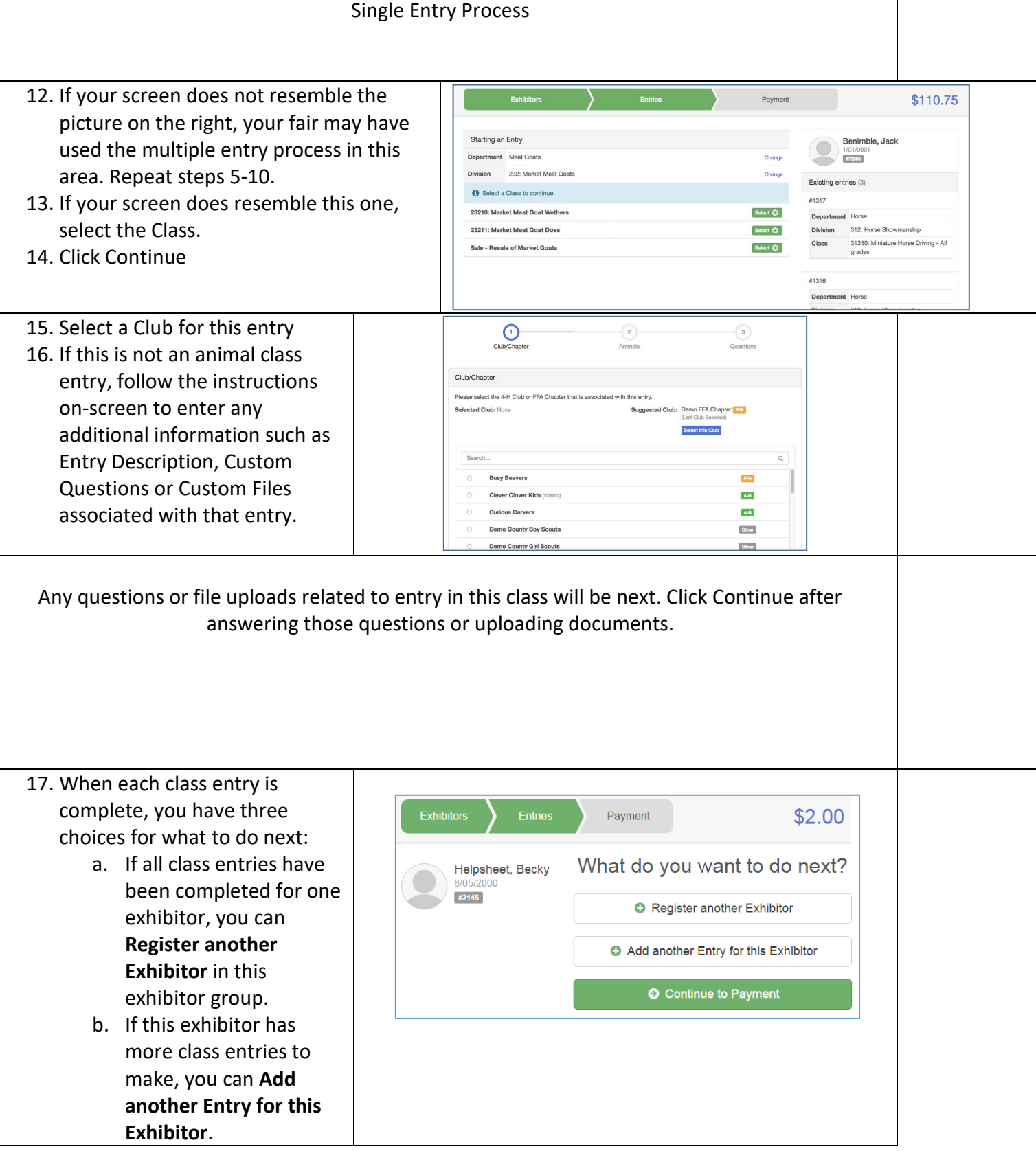

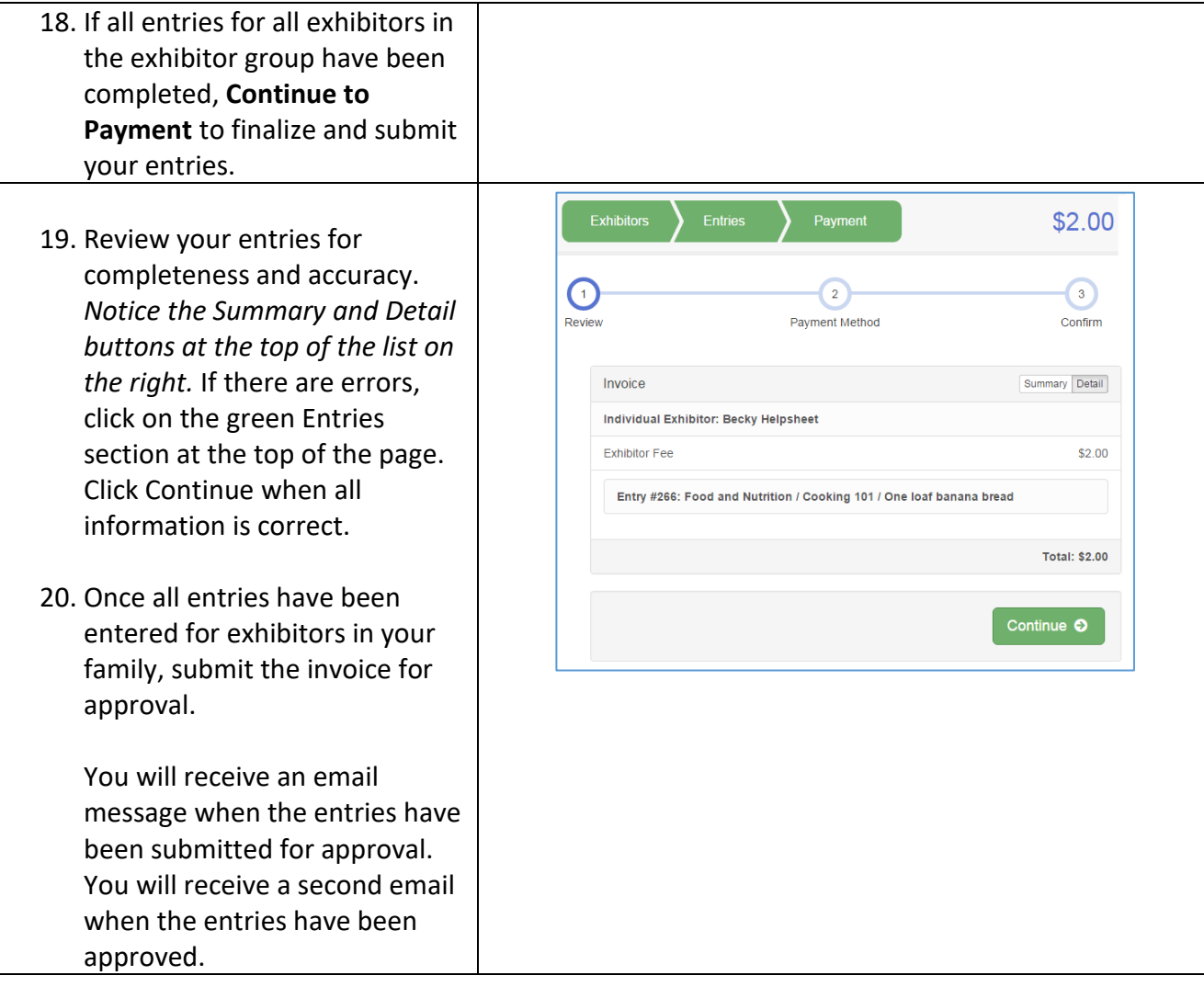